# **qbunblock**

[ [Description](#page-0-0) ] [ [Usage](#page-0-1) ] [ [Options](#page-0-2) ] [ [Notes](#page-0-3) ] [ [Examples](#page-1-0) ] [ [See also](#page-1-1) ]

# <span id="page-0-0"></span>**Description**

**qbunblock** requests the Supervisor to unblock a job and make it immediately available for execution on the farm.

#### <span id="page-0-1"></span>**Usage**

qbunblock [options] jobID… | 0

where JobID is one or more job IDs, and 0 is a wild card token representing all the user's jobs.

# <span id="page-0-2"></span>**Options**

<span id="page-0-3"></span>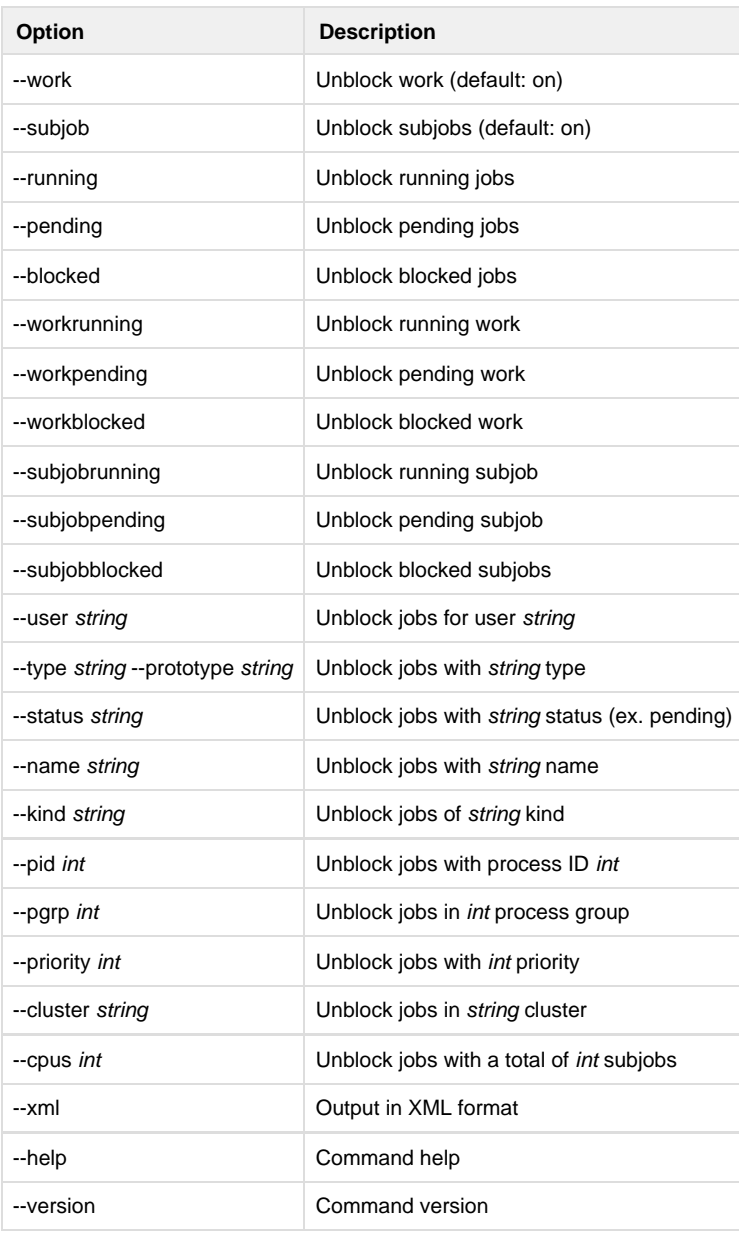

#### **Notes**

# <span id="page-1-0"></span>**Examples**

 Unblock only subjob 12354.0: % **qbunblock 12354.0** Unblock all subjobs in 12345: % **qbunblock 12345** Unblock all of user anthony's jobs:

% **qbunblock --user anthony 0**

#### <span id="page-1-1"></span>**See also**

[qbblock](http://docs.pipelinefx.com/display/QUBE/qbblock)